## 6. 카드 등록 확인을 클릭하면 정회원 등록이 완료됩니다

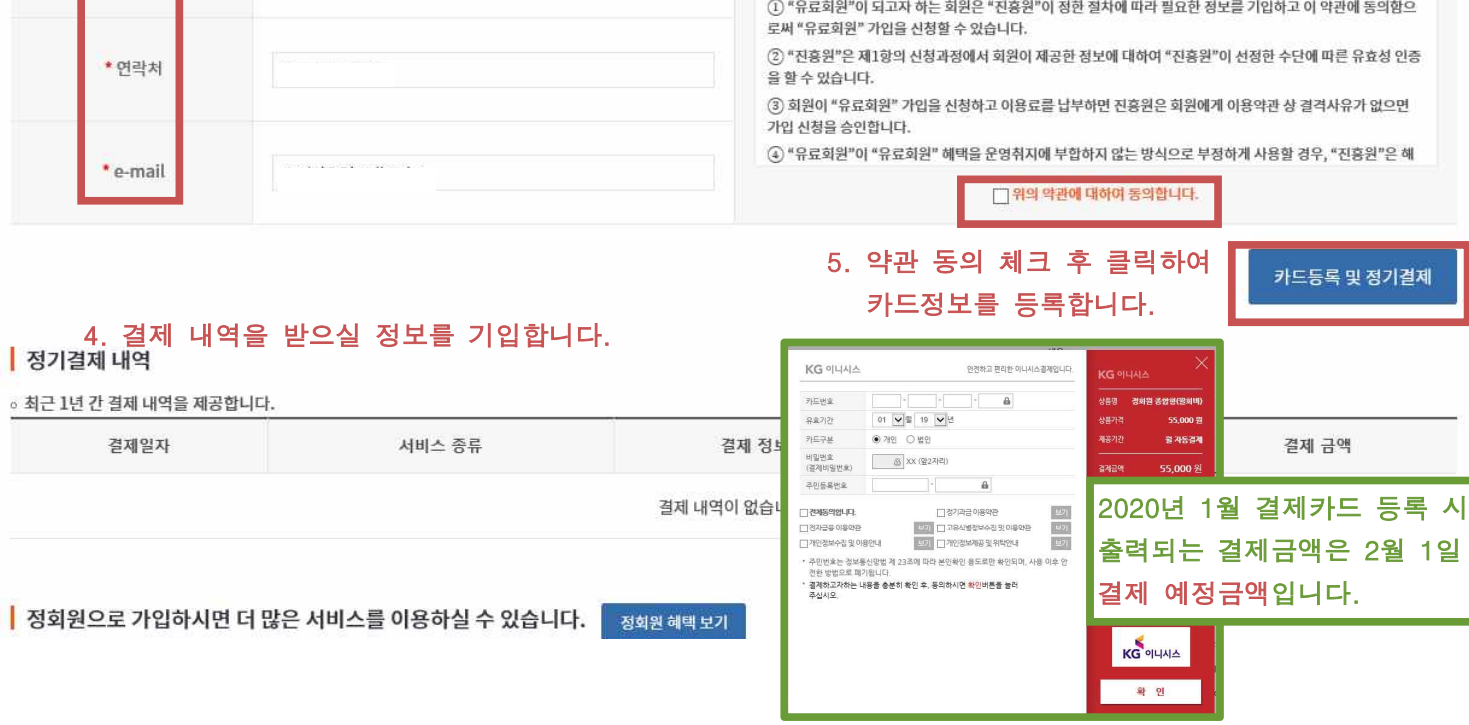

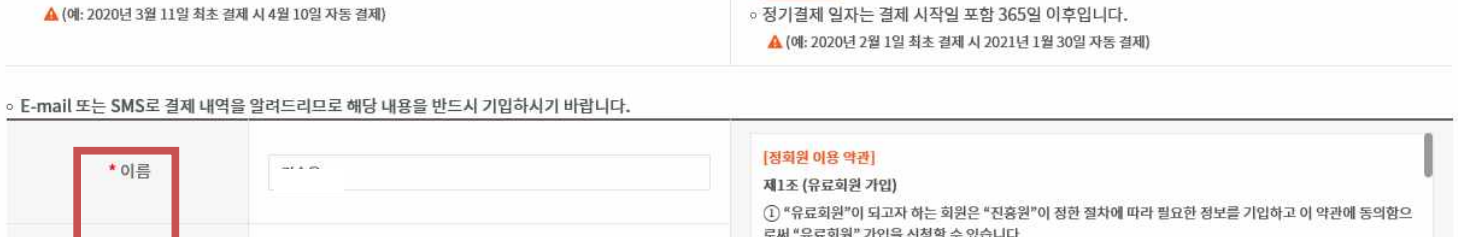

월 단위 자동결제 ○ 연 단위 자동결제 。 월 단위 정회원 서비스 이용료는 최초 결제 후 익월부터 매월 등록된 카드로 "자동결제" 됩니다. ◦ 연 단위 정회원 서비스 이용료는 등록된 카드로 최초 1회 결제후 매년 등록된 카드로 · 정기결제 일자는 결제 시작일 포함 30일 이후입니다. "자동결제"됩니다.

3. 서비스 종류와 자동결제 방법을 선택합니다. 2020년 1월에는 결제카드 등록만 이루어집니다.(실결제X)

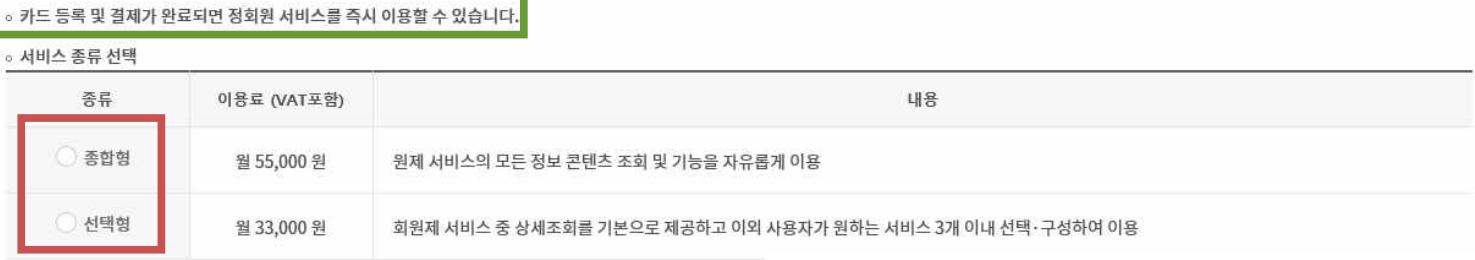

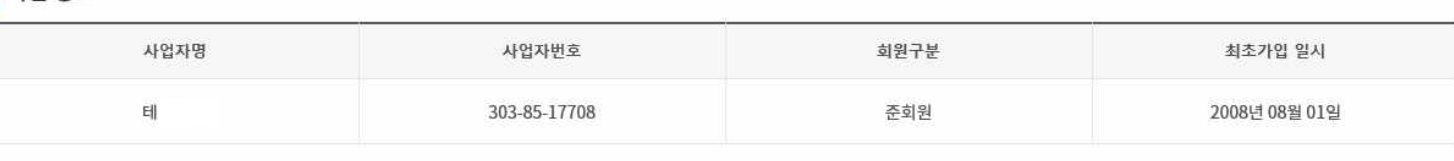

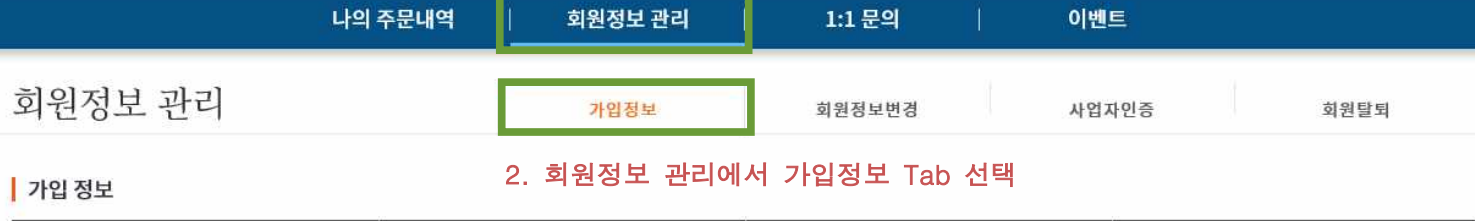

## 정회원 등록 방법 안내

HS CODE 내비게이션

KTSPI

구버전 TRASS

카드등록 및 정기결제

。결제 방법 선택

TRASS 마이페이지

자사실적증명 MyCTI

Smart TRADE

**Big TRADE** 

1. 회원가입 후

수출입실적 무역통계

마이페이지로 이동

분석통계 지수통계

고객지원